**CGU** CONCURSO DE Desenho e Redação

*Qual é o tema do 9º Concurso de Desenho e Redação da CGU?*

**CGU** CONCURSO DE

Desenho e Redação

## **"Todo dia é dia de cidadania!"**

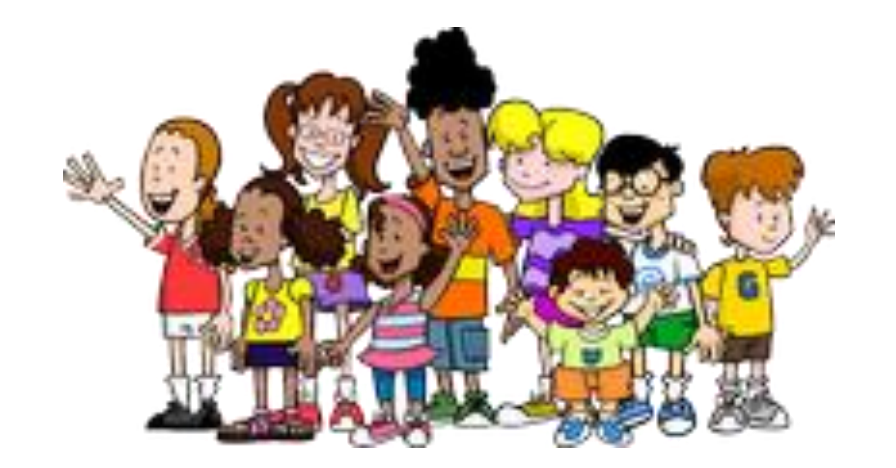

#### *Quem pode participar?*

- **Escolas públicas e privadas e seus estudantes matriculados;**
- **Cabe à escola fazer a inscrição e o envio dos trabalhos;**

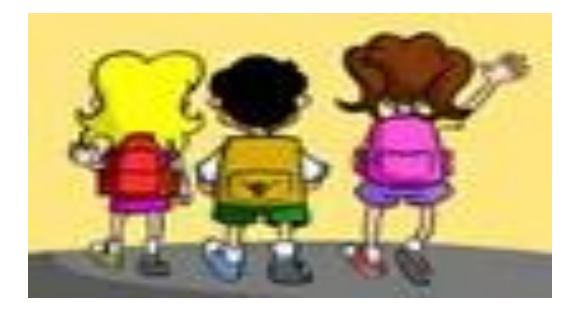

- **Estudantes podem concorrer com trabalho do tipo "Desenho" ou "Redação" de acordo com o tema e conforme distribuição indicada na tabela de categorias;**
- **Escolas podem concorrer com trabalho do tipo "Plano de mobilização".**

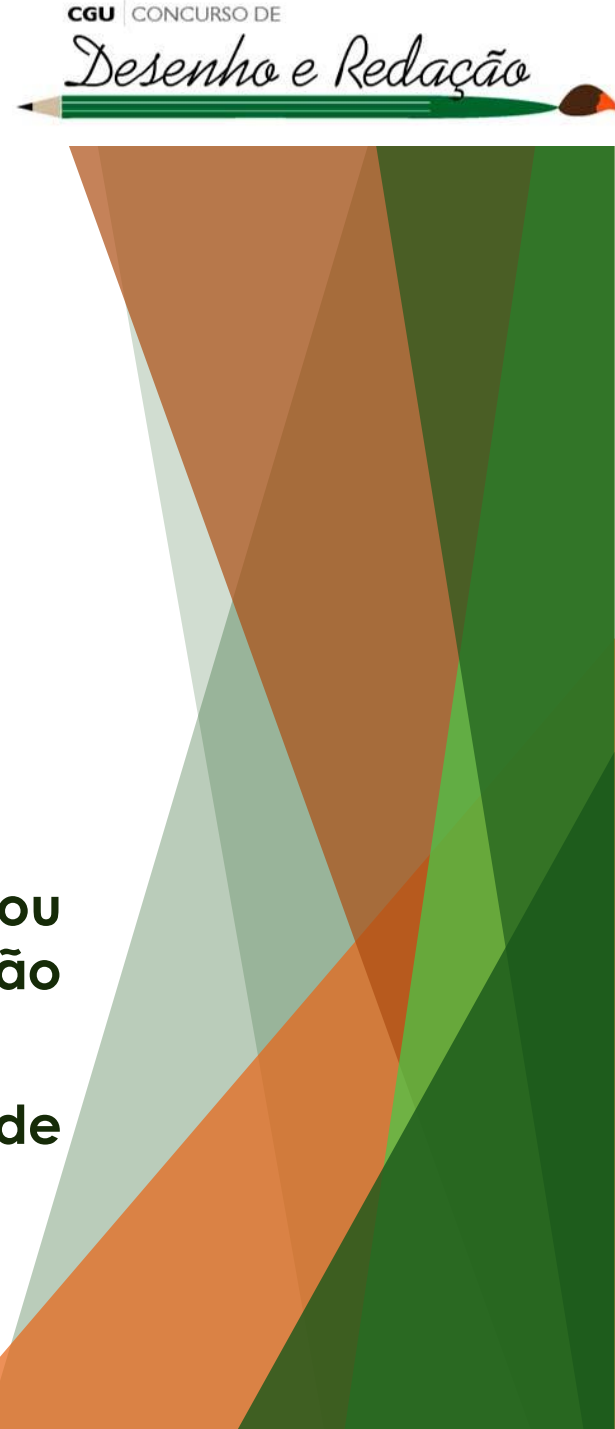

<sup>t</sup> *Tabela de categorias:* 

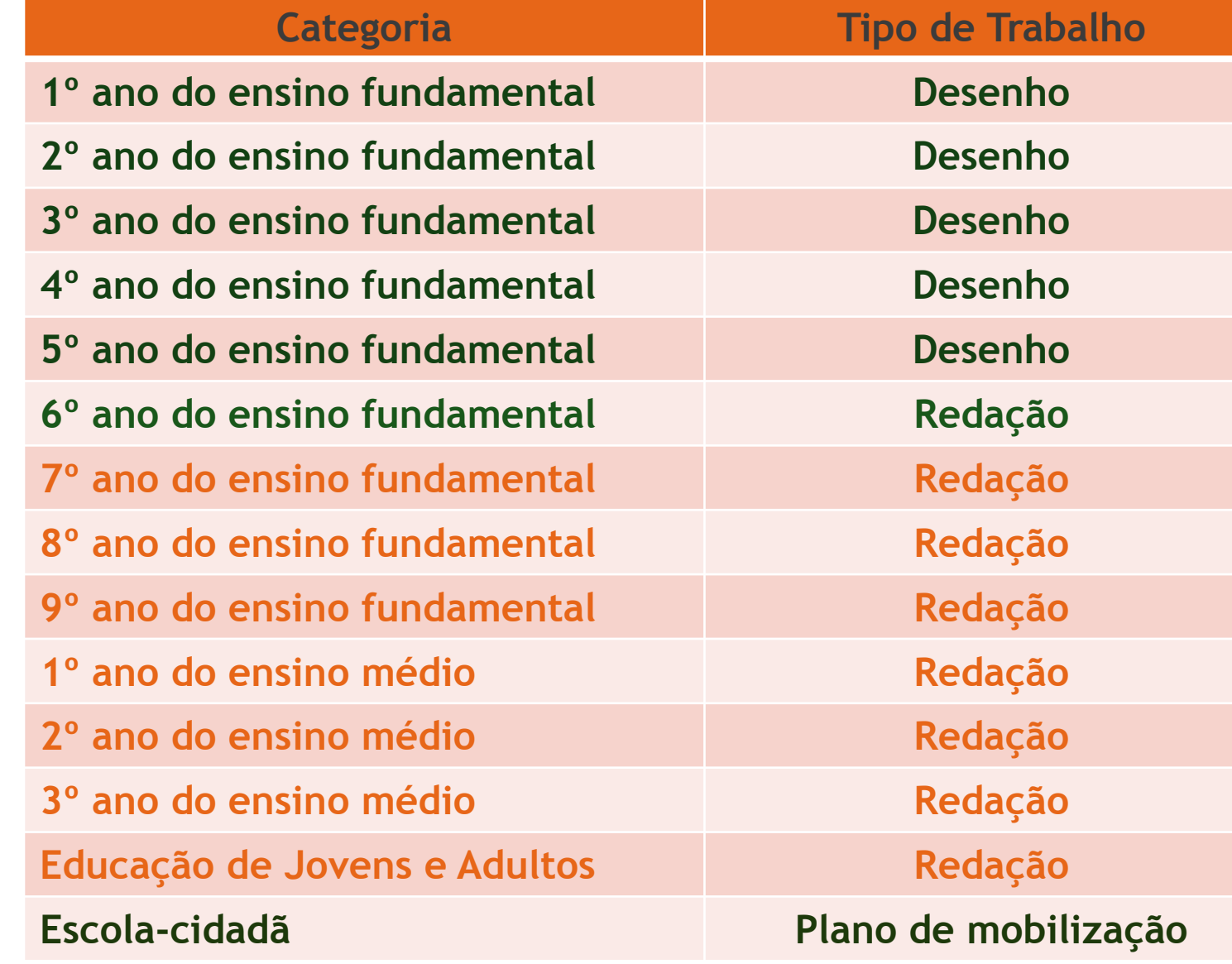

**CGU** CONCURSO DE

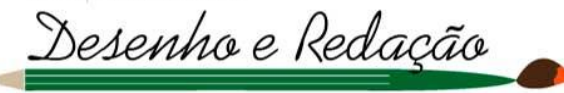

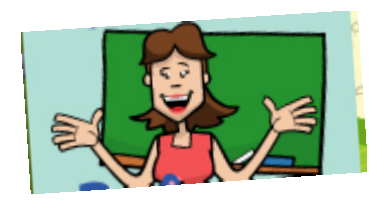

*Como participar?*

**CGU** CONCURSO

Desenho e Redação

- **Acesse o Portalzinho da CGU na internet: [www.portalzinho.gov.br;](http://www.portalzinho.gov.br/)**
- **Leia atentamente as instruções do** *edital* **do concurso e conheça o "***Guia do Professor"***;**
- **Desenvolva com os estudantes o tema:** *"Todo dia é dia de cidadania";*
- **Incentive a elaboração de desenhos ou redações relacionadas ao tema do concurso;**
- **Dentre todos os trabalhos produzidos pelos estudantes, selecione apenas um trabalho por categoria.** *A primeira etapa de seleção é responsabilidade da escola;*
- **Faça a inscrição no sistema eletrônico: <https://concursos.cgu.gov.br/>;**
- **Envie eletronicamente pelos sistema os trabalhos selecionados.**

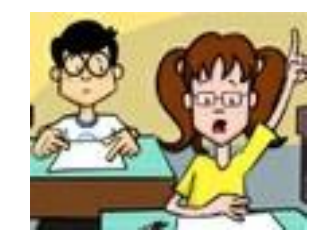

*Como fazer a inscrição e enviar trabalhos?*

**CGU** CONCURSO

Desenho e Redação

- **A inscrição somente poderá ser realizada pela internet;**
- **O envio dos trabalhos selecionados, os quais devem ser escaneados ou fotografados, somente poderá ocorrer por meio do** *upload (carregamento)* **dos arquivos no sistema eletrônico;**
- **O acesso ao sistema poderá ser por computador, celular ou** *tablet,* **no seguinte** *link:*

**<https://concursos.cgu.gov.br/>**

- **O sistema ficará aberto para inscrição e envio dos trabalhos até 30/09/2017;**
- **O edital não prevê o recebimento de trabalhos por e-mail ou pelos Correios.**

#### *Como editar a inscrição e realizar o envio dos trabalhos?*

- **Ao realizar a inscrição o sistema fornece um "***Código da Inscrição***" que deverá ser salvo para posterior acesso ao sistema;**
- **Caso a escola tenha perdido o código da inscrição, é possível recuperá-lo por meio do e-mail da escola cadastrado no sistema;**

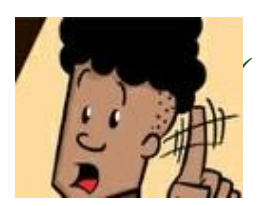

 *Importante: – e-mail da escola ou código da inscrição são as únicas formas de acesso ao sistema para edição da inscrição e envio de novos trabalhos!*

- *A escola poderá fazer uma única inscrição e na sequência poderá enviar trabalhos (apenas 1 por categoria) conforme forem sendo produzidos. Não é necessário enviá-los todos de uma vez só;*
- *É importante que o INEP da escola esteja correto, pois ele é único para cada escola e o sistema somente permite uma inscrição por INEP.*

### *Qual é a premiação do concurso?*

**CGU** CONCURSO DE

Desenho e Redação

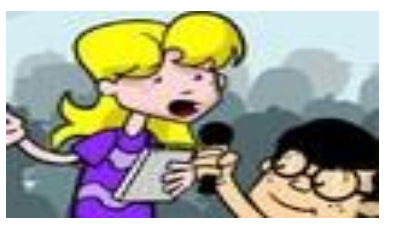

- **Os alunos autores dos três melhores trabalhos em cada categoria receberão** *tablet* **e um certificado de premiação e reconhecimento emitido pela CGU;**
- **Os professores orientadores dos alunos autores dos três melhores trabalhos de cada categoria também receberão** *tablet* **e um certificado;**
- **As três escolas autoras das melhores estratégias de mobilização e prática pedagógica receberão** *notebook* **e certificado de premiação;**
- **Todas as escolas e professores participantes recebem certificado de participação.**

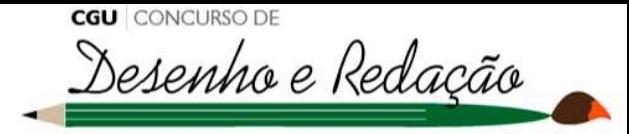

#### *Qual o prazo para inscrição no Concurso?*

**O sistema eletrônico ficará aberto para inscrição e envio dos trabalhos até o dia:**

# 30 de setembro de 2017!

**<https://concursos.cgu.gov.br/>**

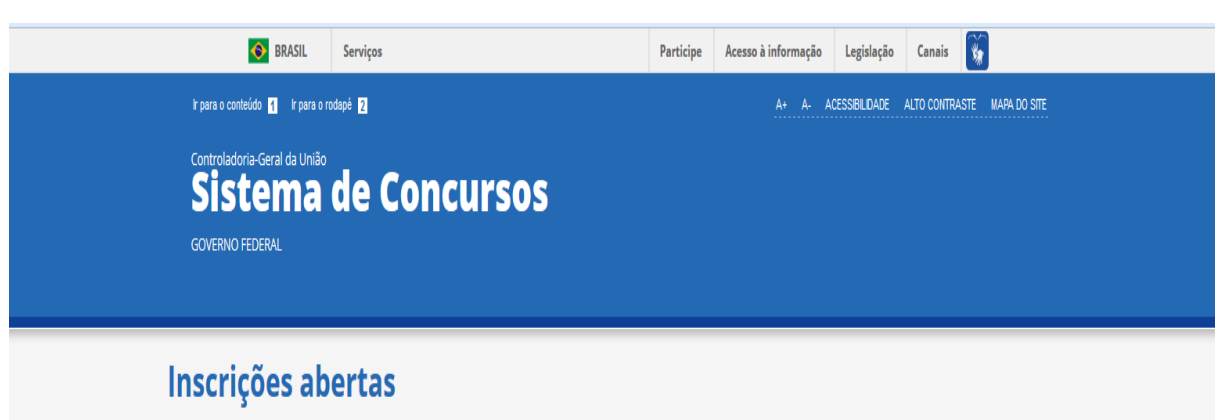

*Boa Sorte!* **Dúvidas?**

**[desenhoeredacao@cgu.gov.br](mailto:desenhoeredacao@cgu.gov.br)**

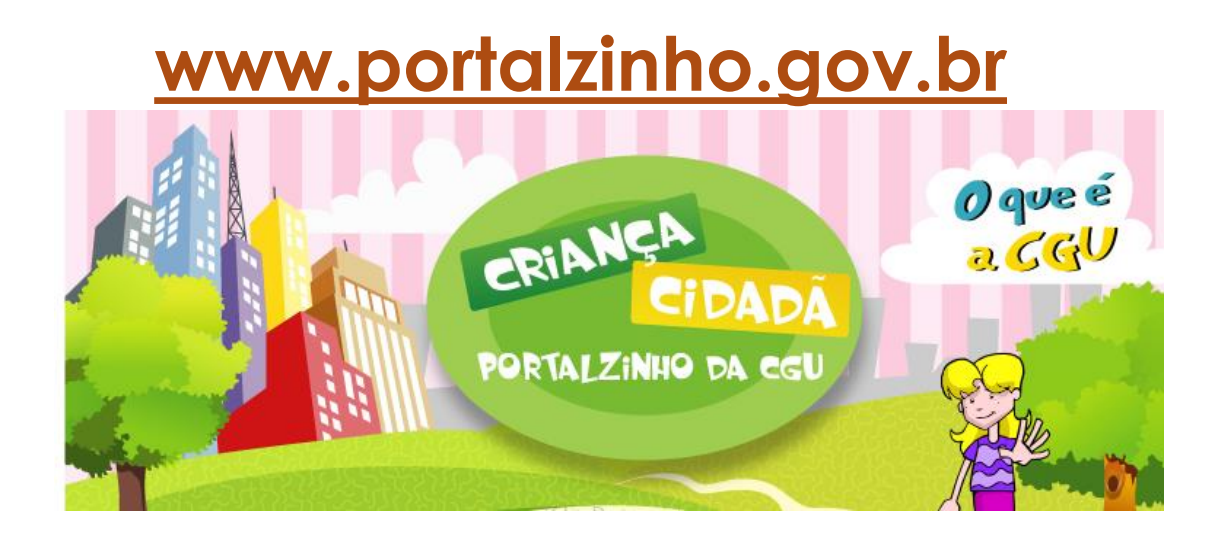